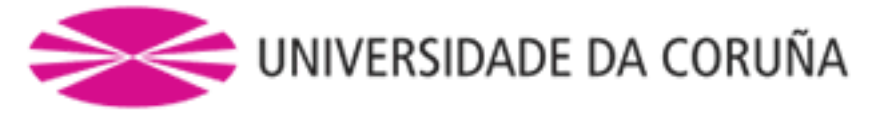

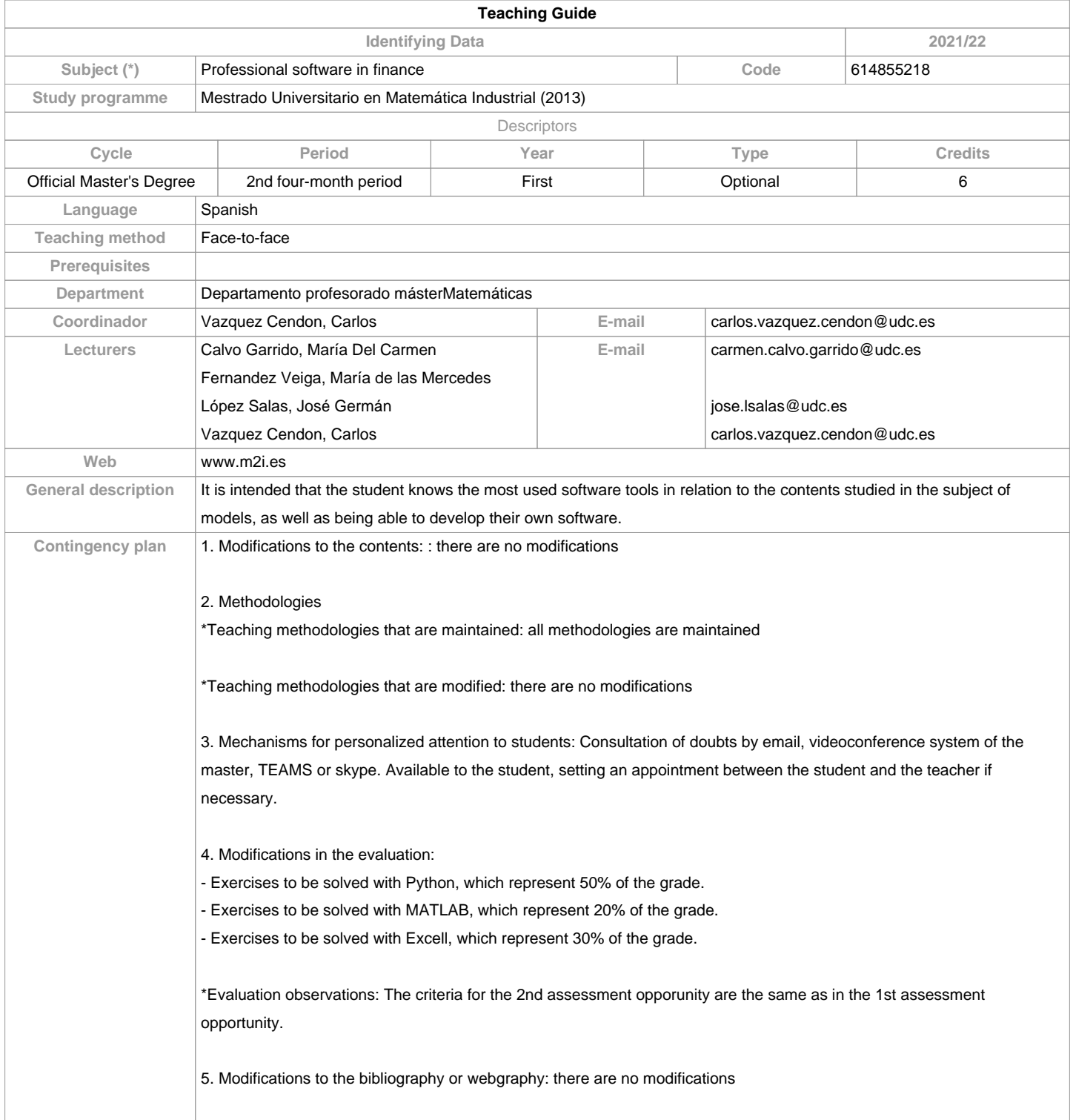

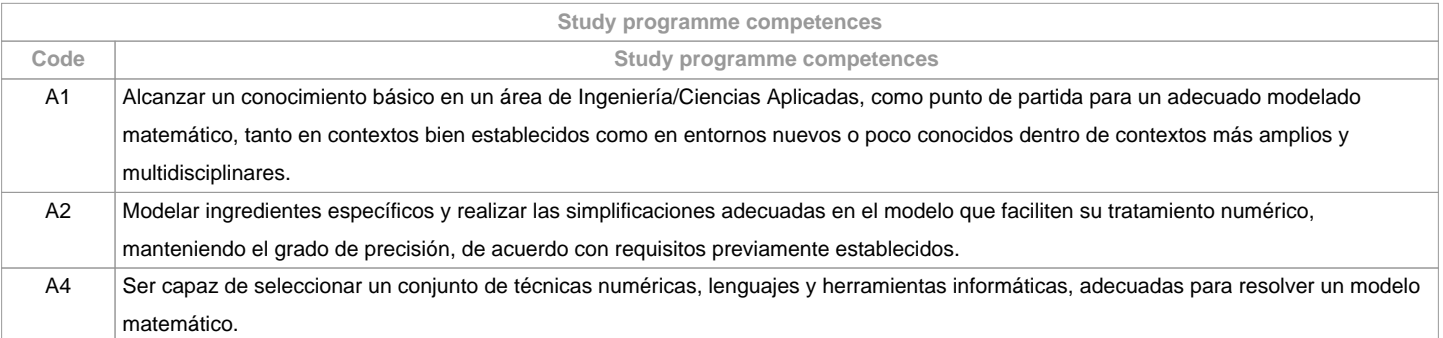

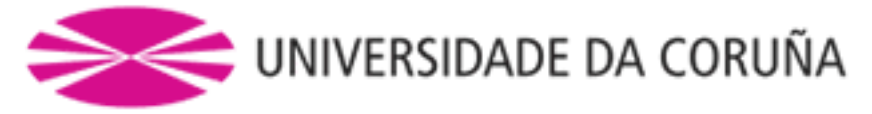

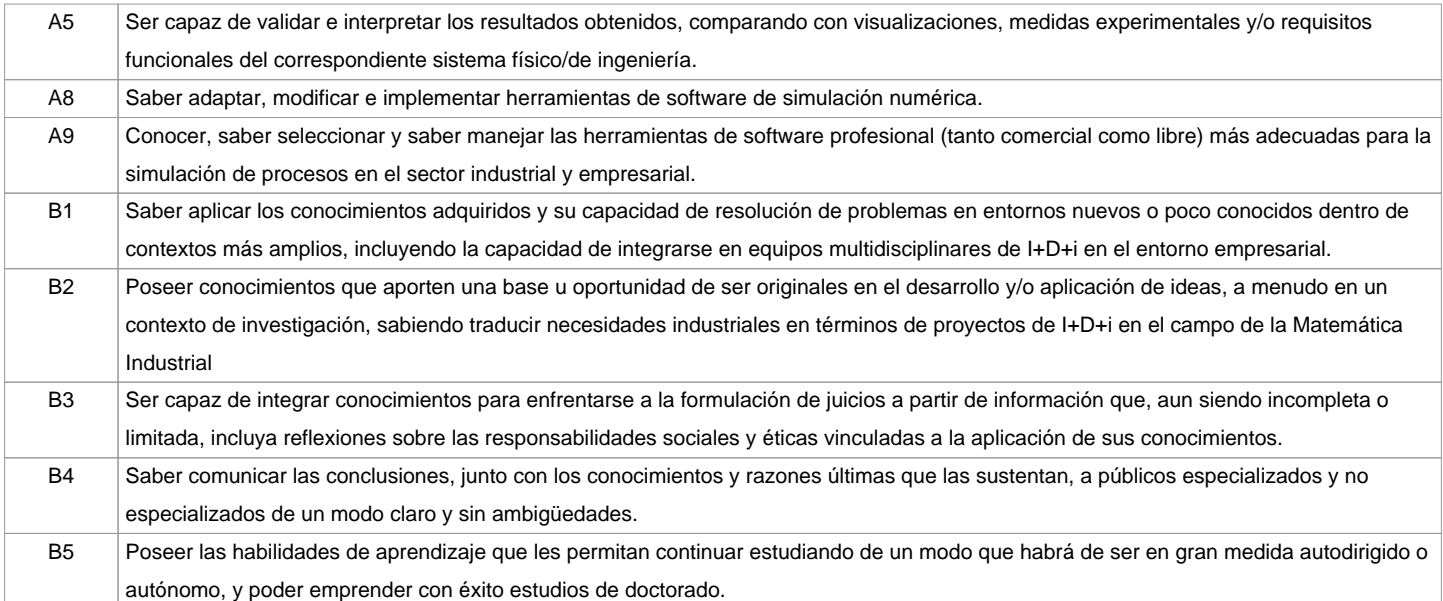

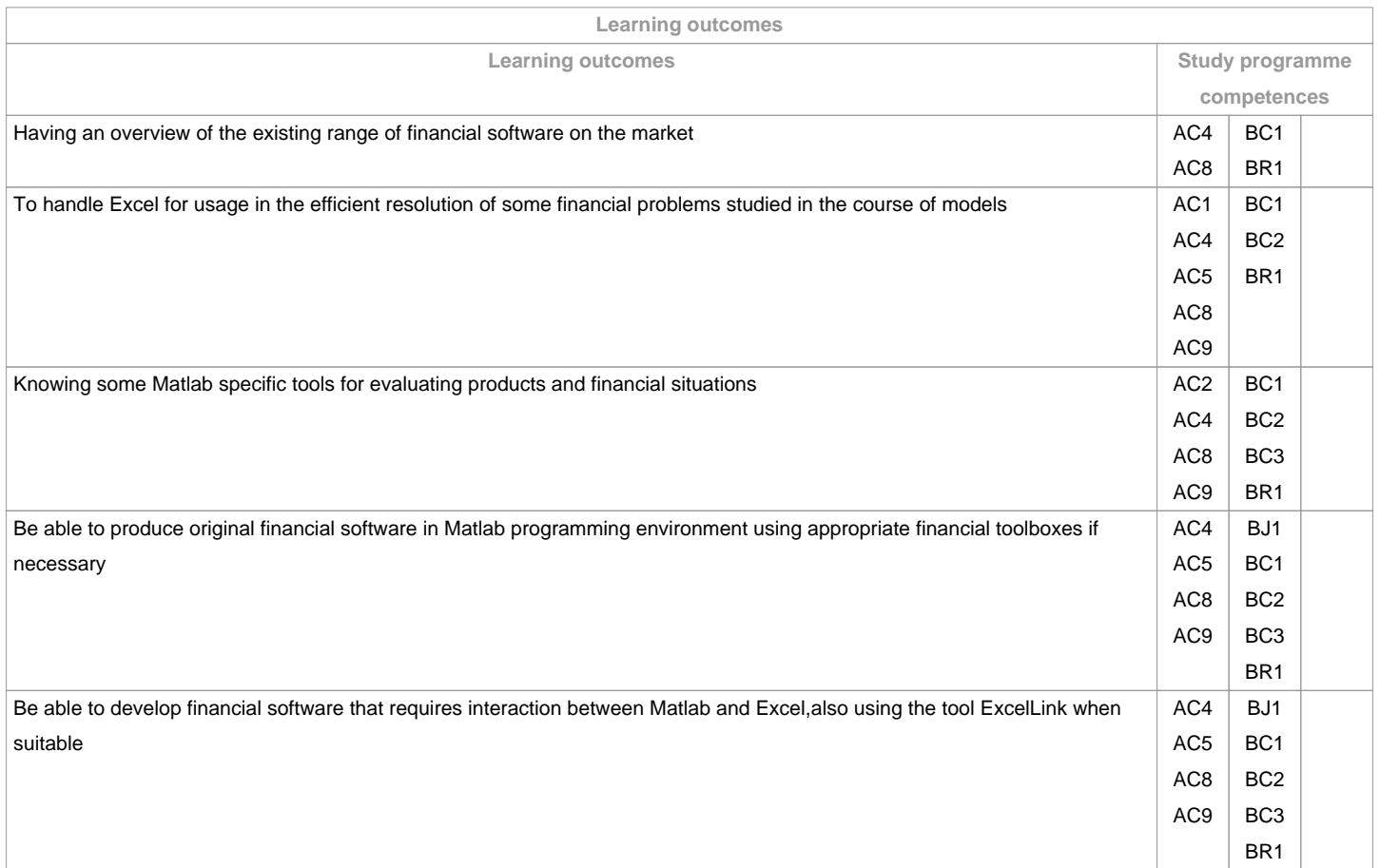

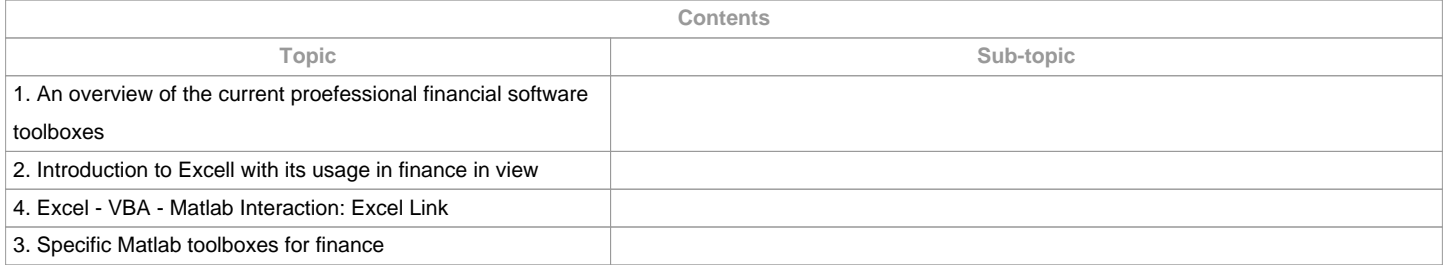

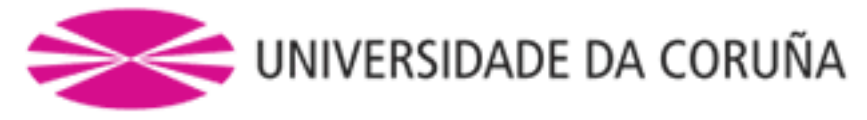

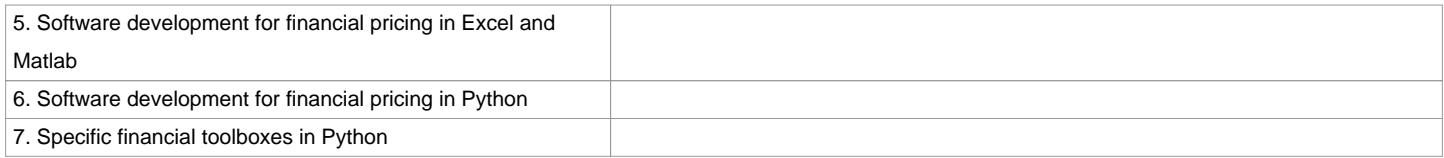

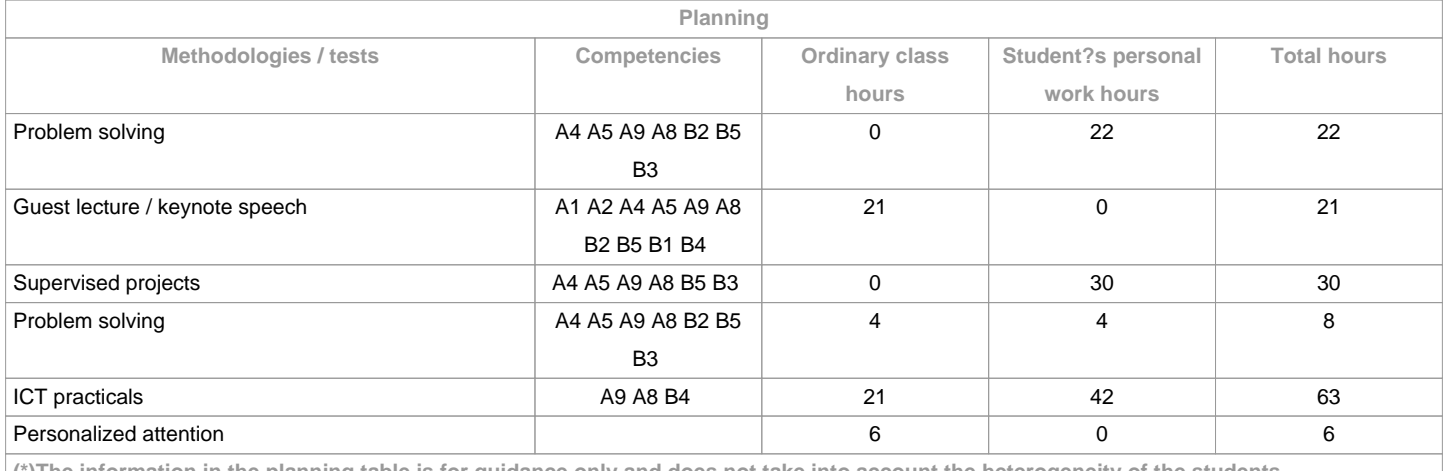

**(\*)The information in the planning table is for guidance only and does not take into account the heterogeneity of the students.**

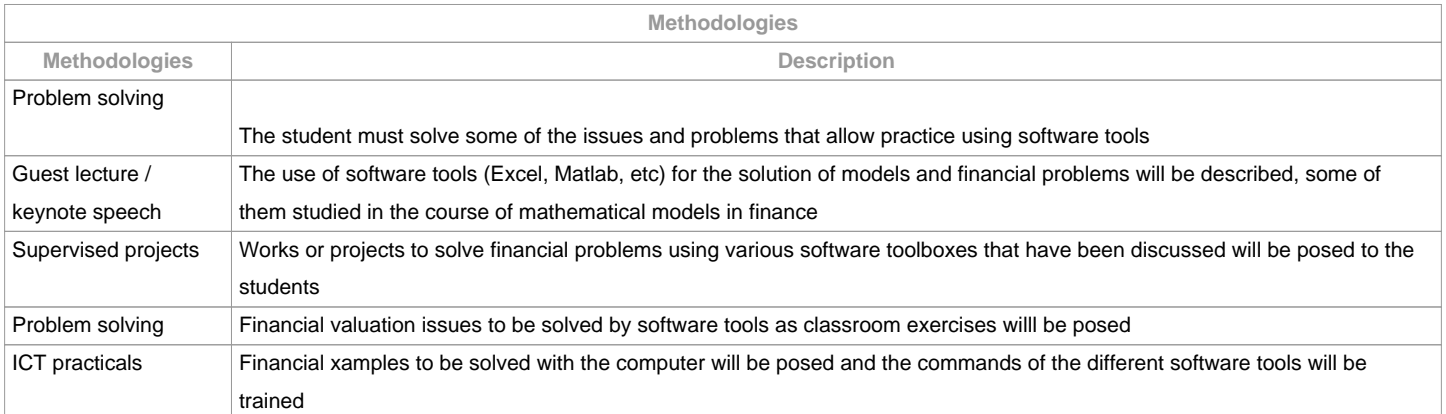

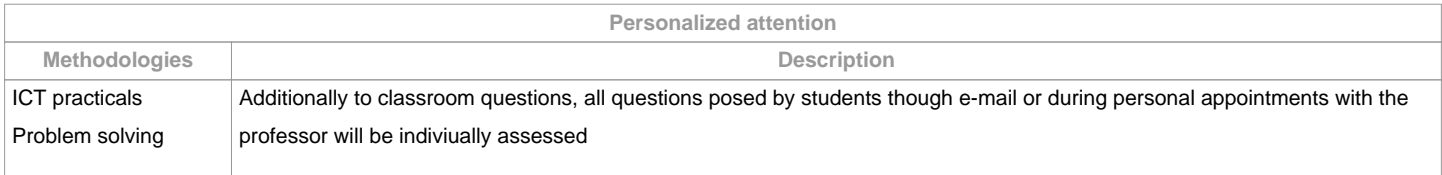

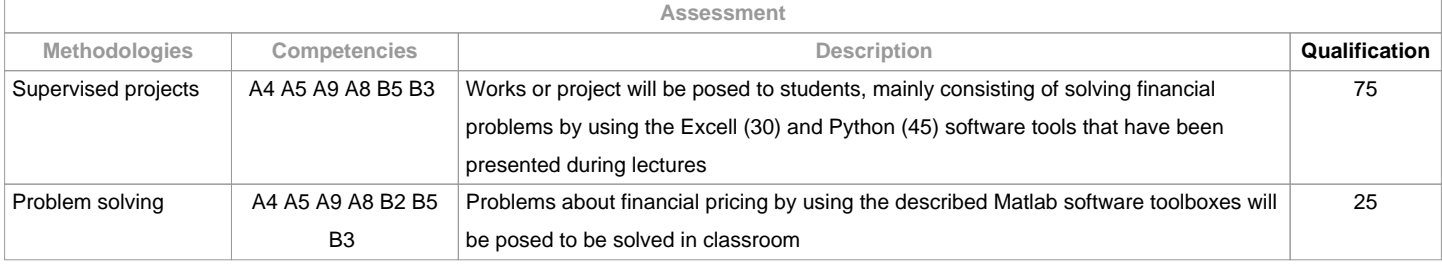

**Assessment comments**

The criteria for the 2nd assessment opporunity are the same as in the 1st assessment opportunity. 

**Sources of information**

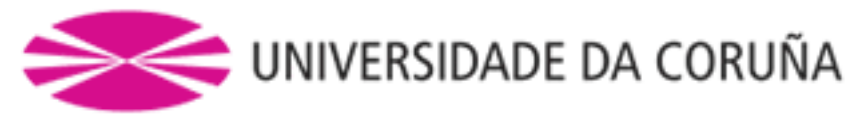

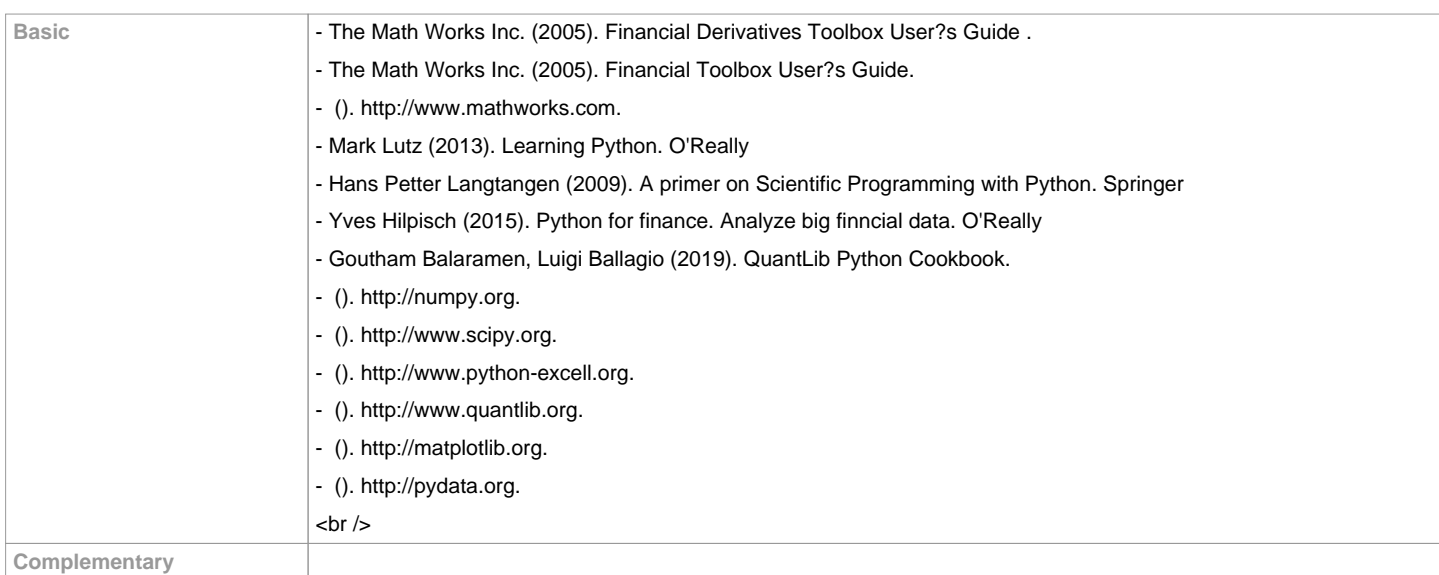

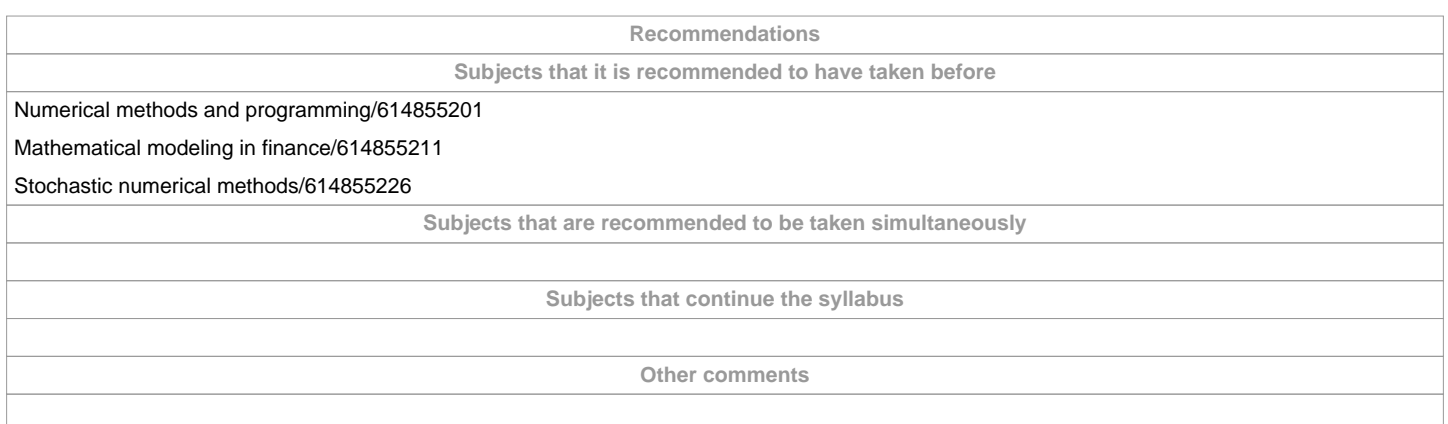

**(\*)The teaching guide is the document in which the URV publishes the information about all its courses. It is a public document and cannot be modified. Only in exceptional cases can it be revised by the competent agent or duly revised so that it is in line with current legislation.**